# RUBY, INTERNALS Photo: http://500px.com/photo/

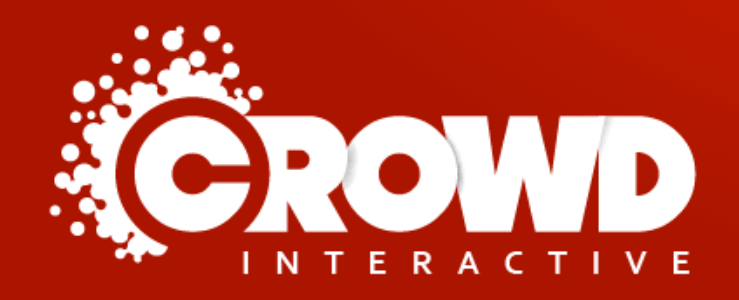

Mario Alberto Chávez @mario\_chavez

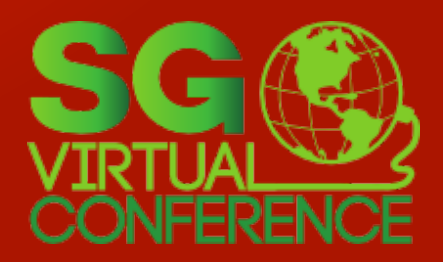

Photo:<http://500px.com/photo/24197087>

# Viaje al centro de Ruby

# **Exploraremos la versión C de Ruby**

*(Sí Ruby está escrito en C)*

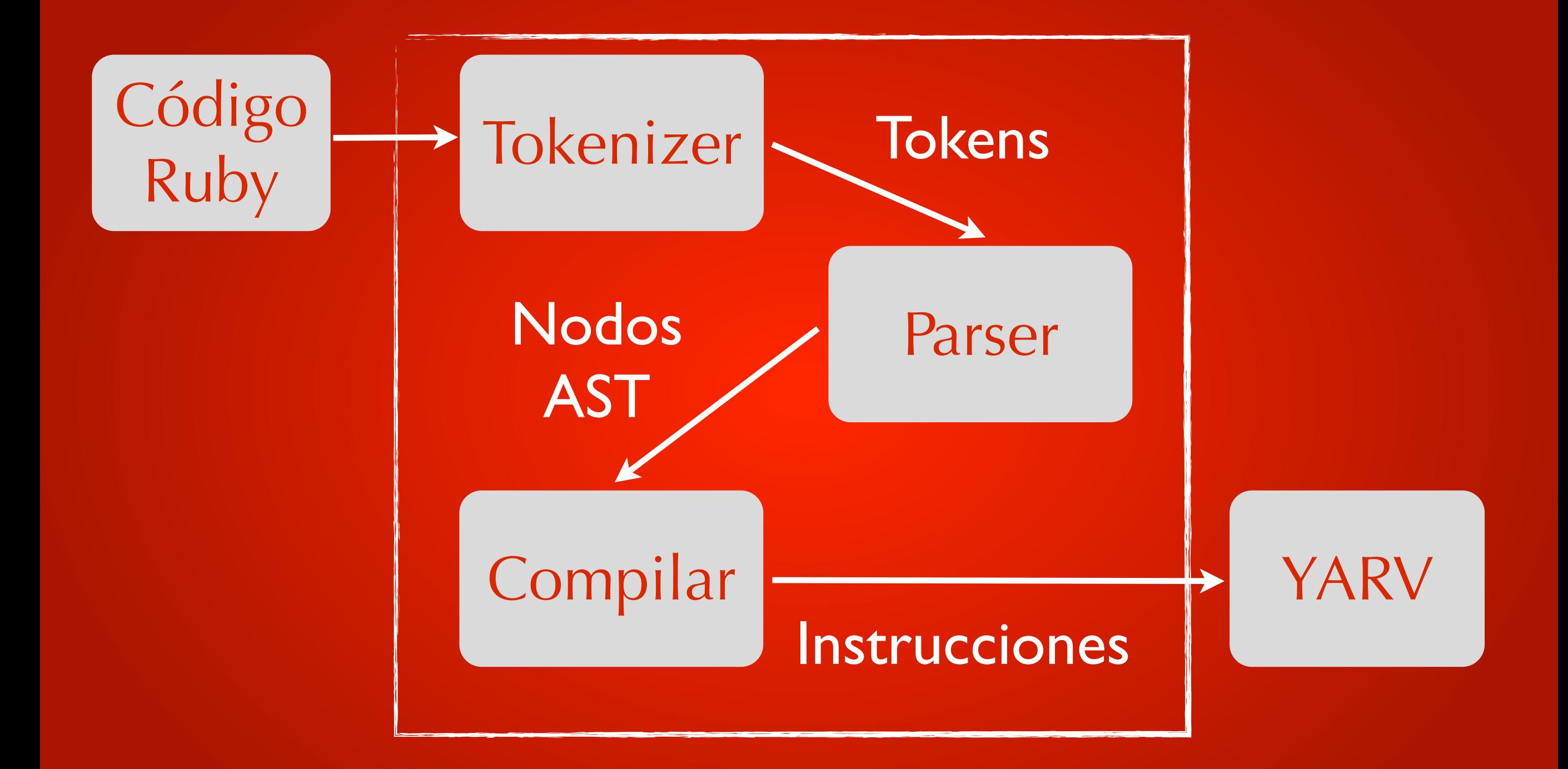

### **Tokenize: Convertir cadena de texto en elementos que Ruby comprenda**

### 10.times do |i| puts i end

# 10.times do |i| puts i end

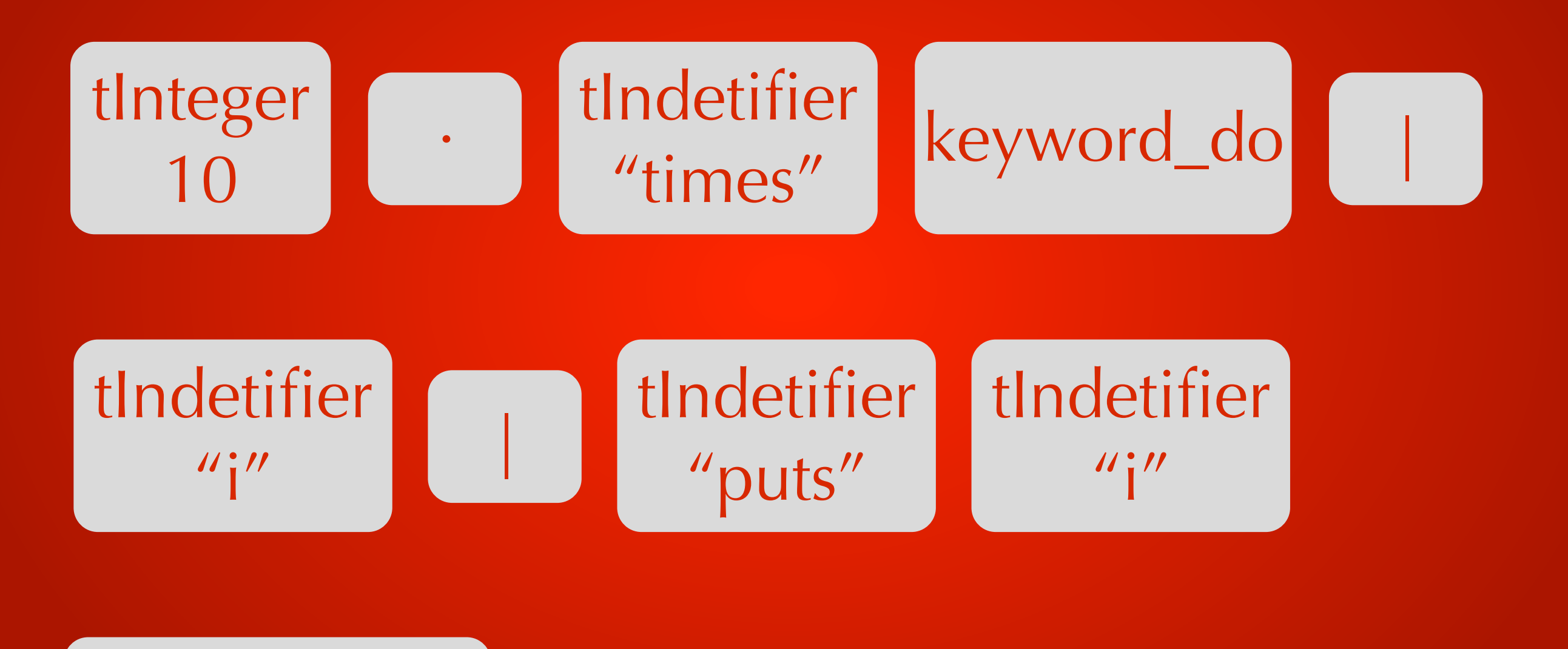

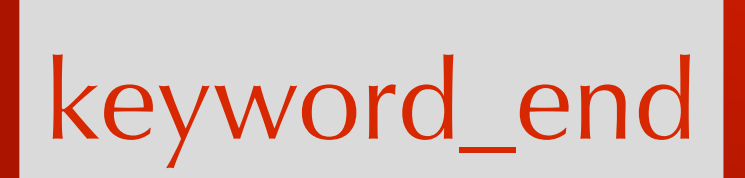

### require 'ripper' require 'awesome\_print'

 $code = ~~STR~~$ 10.times do |i| puts i end **STR** 

### ap Ripper.lex(code)

```
[[[1, 0], :on_int, "10"],
   [[1, 2], :on_period, "."],
  [[1, 3], :on_ident, "times"],
   [[1, 8], :on_sp, " "],
  [[1, 9], :on_kw, "do"],
[1, 11], :on_sp, " "],
\left[ [1, 12], \text{ ion\_op}, "1" \right], [[1, 13], :on_ident, "i"],
    [[1, 14], :on_op, "|"],
    [[1, 15], :on_ignored_nl, "\n"],
   [2, 0], \text{ ion\_sp}, " " ] [[2, 2], :on_ident, "puts"],
   [2, 6], :on\_sp, " " [[2, 7], :on_ident, "i"],
   [2, 8], :on_nl, "\n"],
    [[3, 0], :on_kw, "end"],
    [[3, 3], :on_nl, "\n"]]
```
Ripper es un tokenizer de Ruby

Ripper esta presente en Ruby 1.9 y 2.0

Ruby no utiliza LEX, Matz escribió su propio lexer

parser.y contiene las reglas del lenguaje

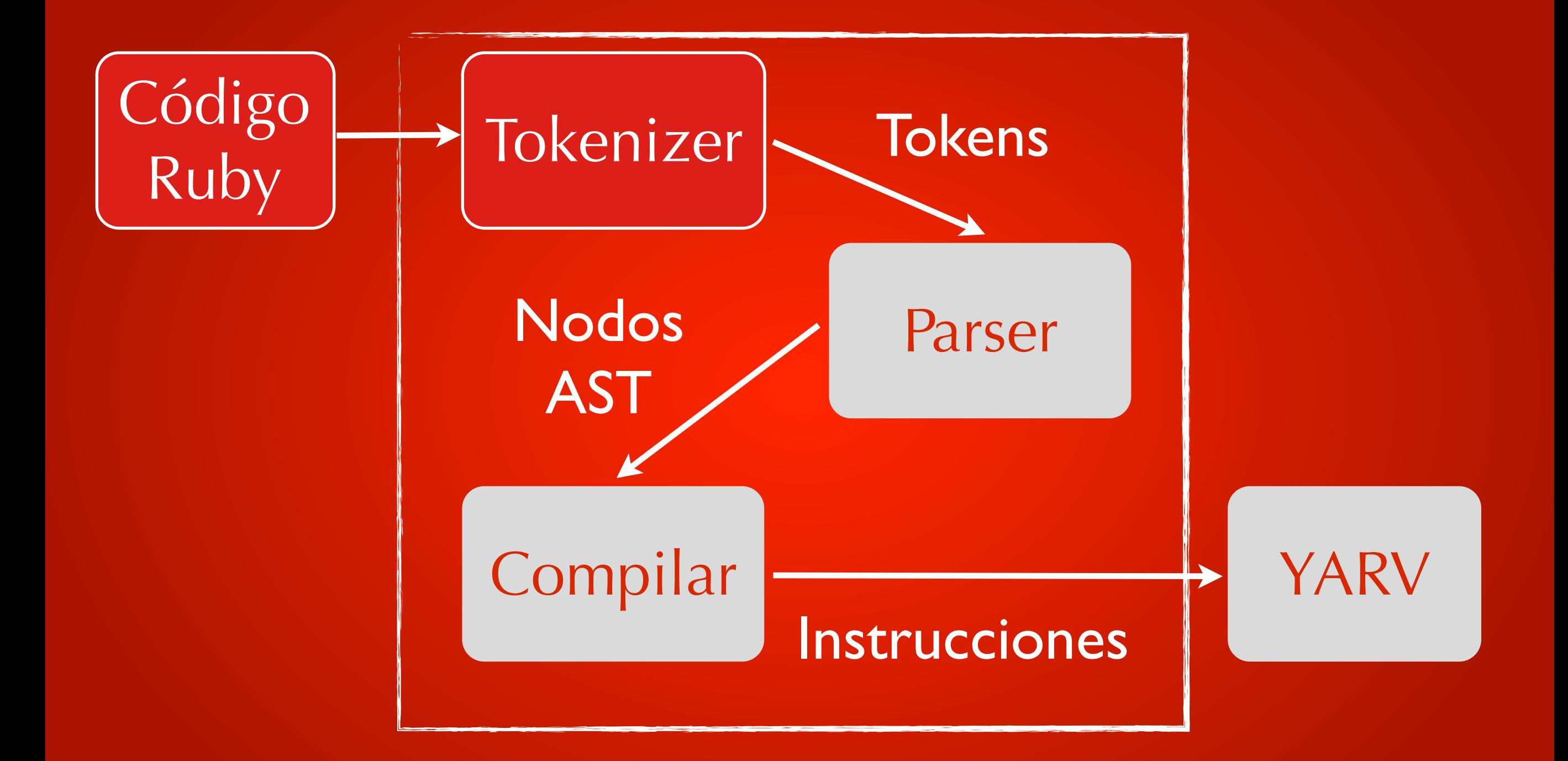

### **Parse: Agrupa los tokens en frases que Ruby comprenda**

### 10.times do |i| puts i end

## 10.times do |i| puts i end

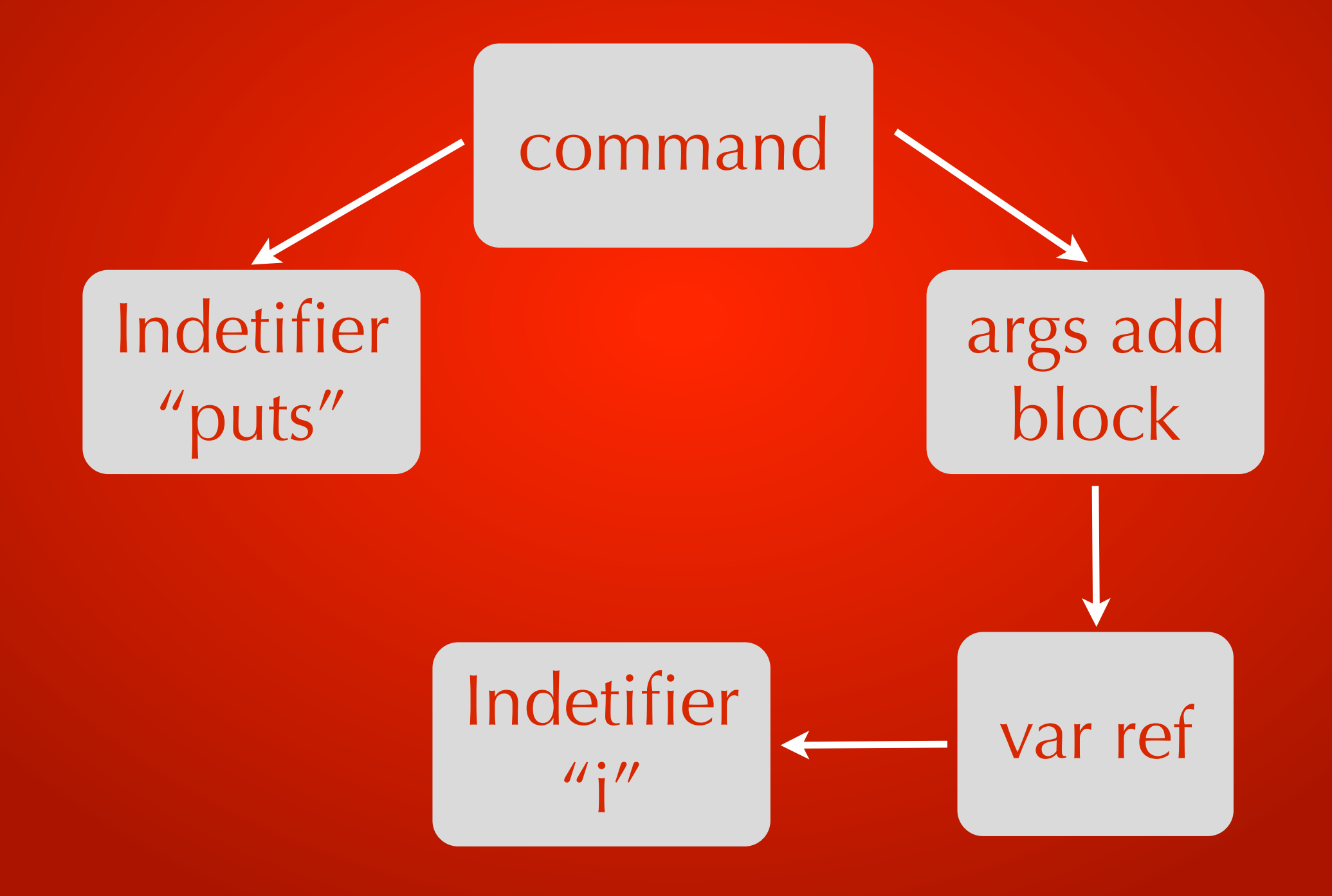

### require 'ripper' require 'awesome\_print'

code = <<STR 10.times do |i| puts i end **STR** 

### ap Ripper.sexp(code)

```
[:program,
  [[:method_add_block,
    [:call, [:@int, "10", [1, 0]], :".", 
[:@ident, "times", [1, 3]]],
    [:do_block,
     [:block_var,
      [:params, [[:@ident, "i", [1, 13]]], 
nil, nil, nil, nil],
      nil],
     [[:command,
       [:@ident, "puts", [2, 0]],
       [:args_add_block, [[:var_ref, 
[:@ident, "i", [2, 5]]]], false]]]]]]]
```
Ruby usa un LALR parser generator (Look Ahead LR)

Usa el programa GNU Bison

La reglas gramiticales siguen notacion "Backus-Naur Form" (BNF)

parser.y contiene las reglas del lenguaje

El parser genera AST (Abstract Syntax Tree)

Con la informacion de debug podemos ver otro formato de AST

\$ ruby dump --parsetree my\_program.rb

```
###########################################################
## Do NOT use this node dump for any purpose other than #### debug and research. Compatibility is not guaranteed. ##
###########################################################
# @ NODE SCOPE (line: 3)
# +- nd tbl: (empty)
# +- nd args:
# | (null node)
# +- nd body:
# @ NODE_ITER (line: 1)
# +- nd_iter:<br># | @ NODE
\begin{array}{cc} # & | & \mathsf{Q} \text{ NODE\_CALL (line: 1)} \# & | & + \text{nd mid: : times} \end{array}# | +- nd_mid: :times
# | +- nd_recv:<br># | | @ NODE_
# | | @ NODE_LIT (line: 1)<br># | | +- nd_lit: 10
# | | +- nd_lit: 10<br>
# | +- nd_args:<br>
# | (null node)<br>
# +- nd_body:<br>
# @ NODE_SCOPE (lin<br>
# +- nd tbl: :i
              +- nd args:
                    (null node)
        +- nd body:
              @ NODE SCOPE (line: 3)
#<br>
# # + md_args:<br>
+- nd_args:<br>
= NODE_AR(<br>
+- nd_frm)<br>
+- nd_frm)<br>
+- nd_next<br>
+- nd_next<br>
+- nd_nid:<br>
+- nd_opt:<br>
+- nd_opt:<br>
(null<br>
+- nd_nid:<br>
+- nd_args<br>
(null<br>
+- nd_args<br>
+- nd_args<br>
(null<br>
+- nd_args<br>
+- nd_args<br>
(
              +- nd args:
                    @ NODE_ARGS (line: 1)
                    +- nd_frml: 1
                    +- nd next:
                         @ NODE_ARGS_AUX (line: 1)
                         +- nd rest: (null)
                         +- nd_body: (null)
                          +- nd_next:
                                (null node)
                    +- nd_opt:
                          (null node)
              +- nd body:
                   @ NODE FCALL (line: 2)
                    +- nd_mid: :puts
                    +- nd_args:
                         @ NODE ARRAY (line: 2)
                          +- nd alen: 1
                          +- nd head:
                               @ NODE DVAR (line: 2)
# | +- nd_vid: :i
                          +- nd_next:
# (null node)
```
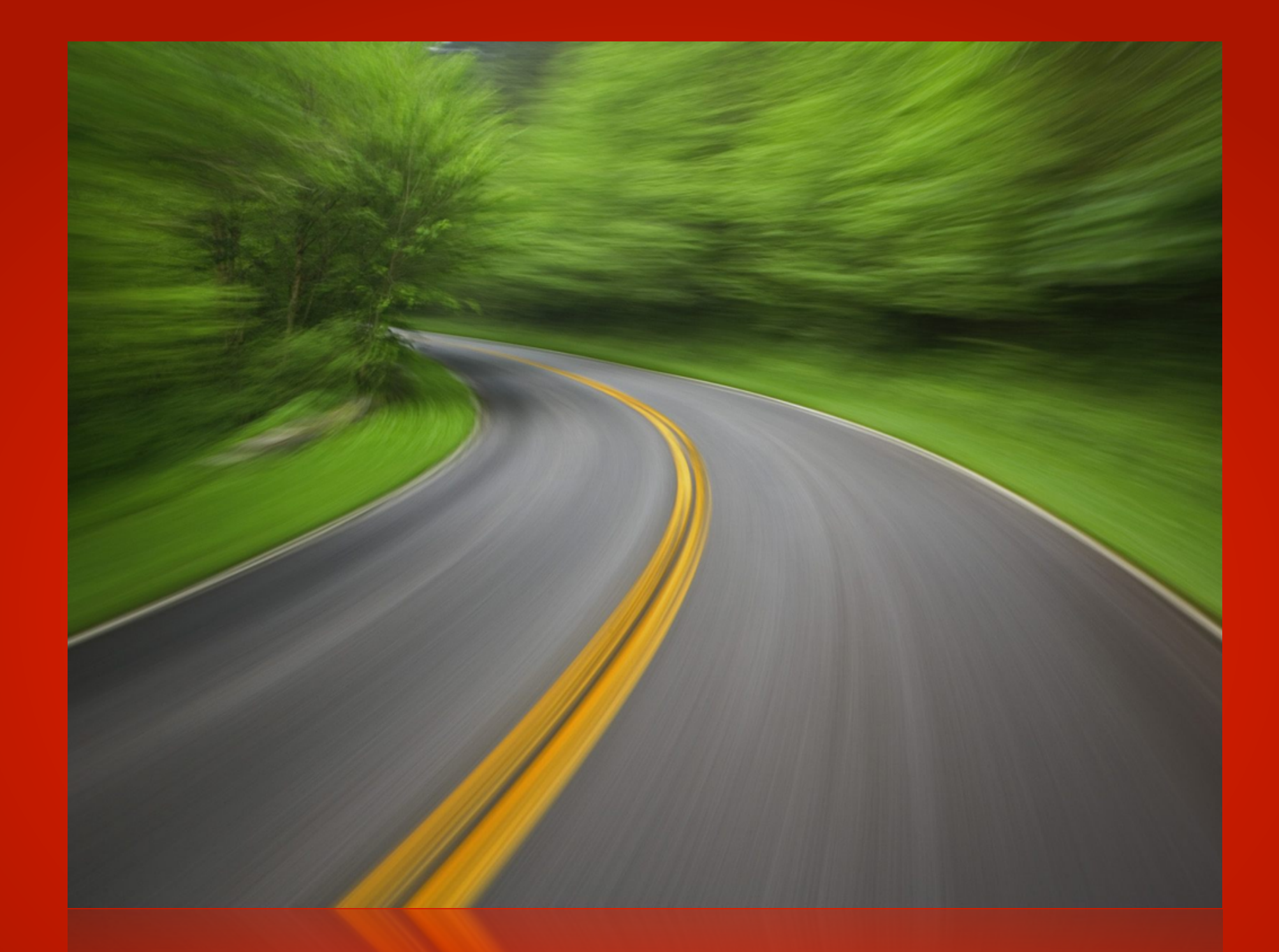

# Casi llegamos al final

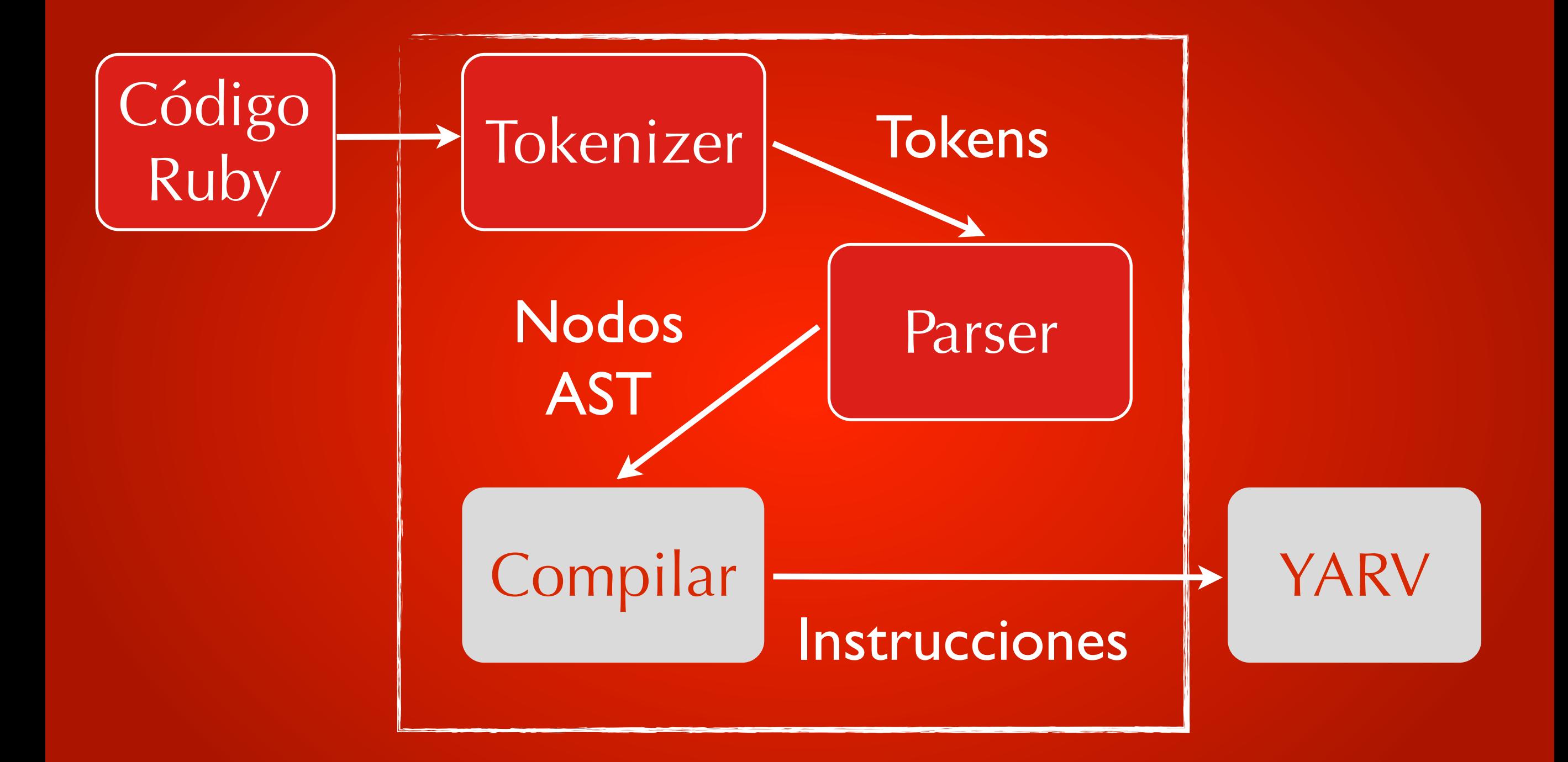

### **Ruby 1.9/2.0 introduce "Yet Another Virtual Machine" (YARV)**

YARV usa el AST para:

Generar codigo intermedio (YARV Instructions)

Es posible aplicar microoptimización

### **VM Stack: Asume que**  parámetros y valores de **retorno estan en el stack**

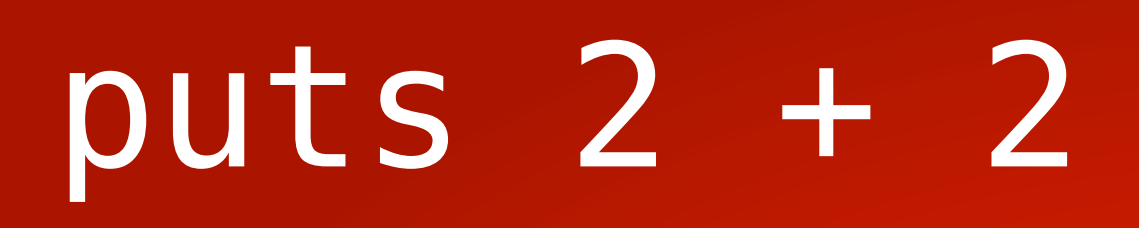

#### Instrucciones YARV

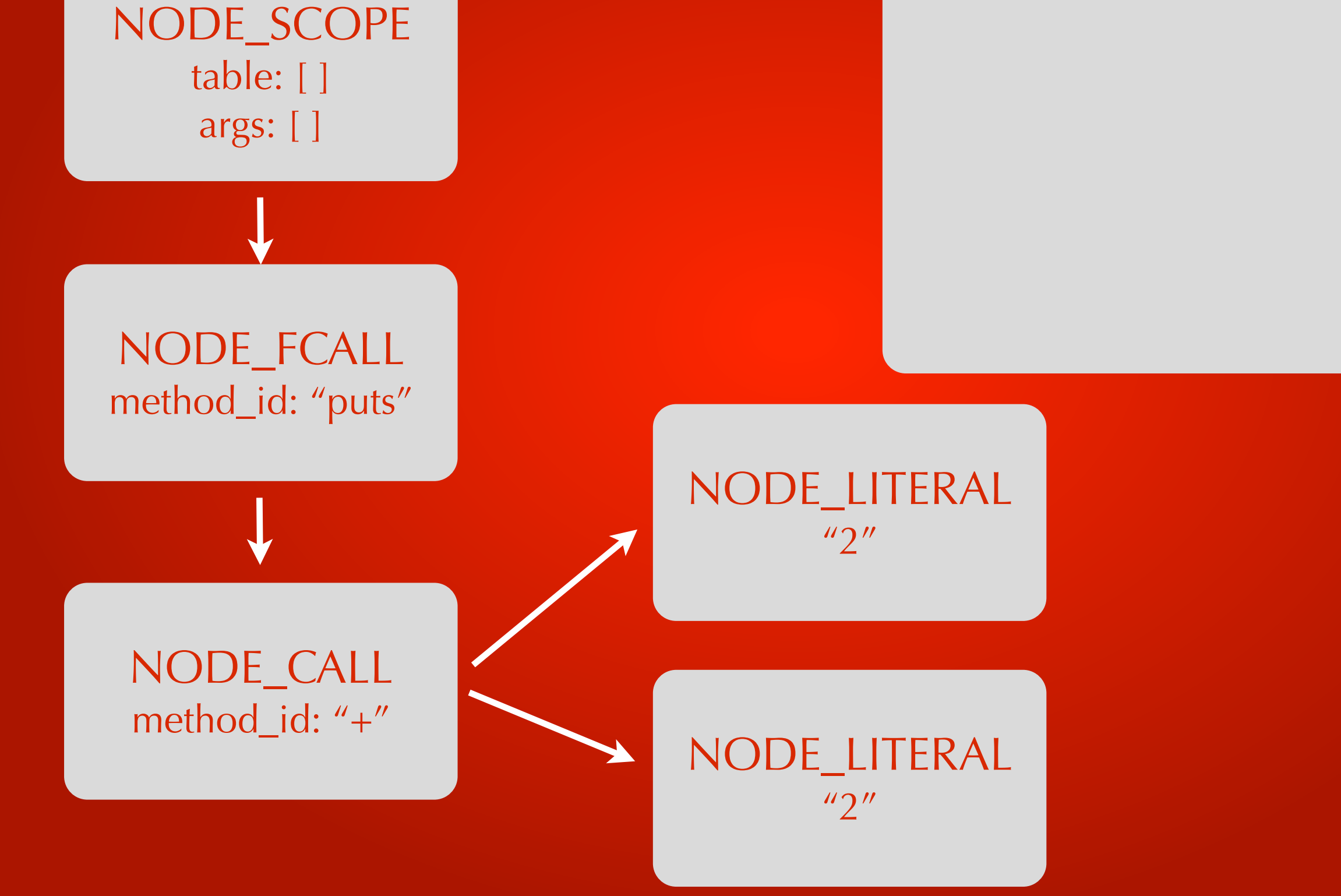

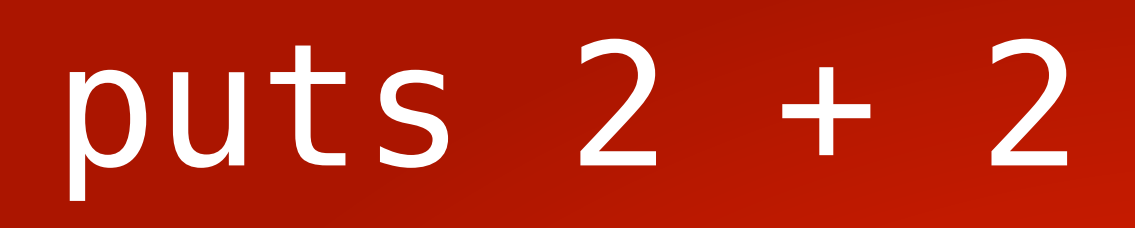

#### NODE\_SCOPE table: [ ] args: [ ]

### Instrucciones YARV putself

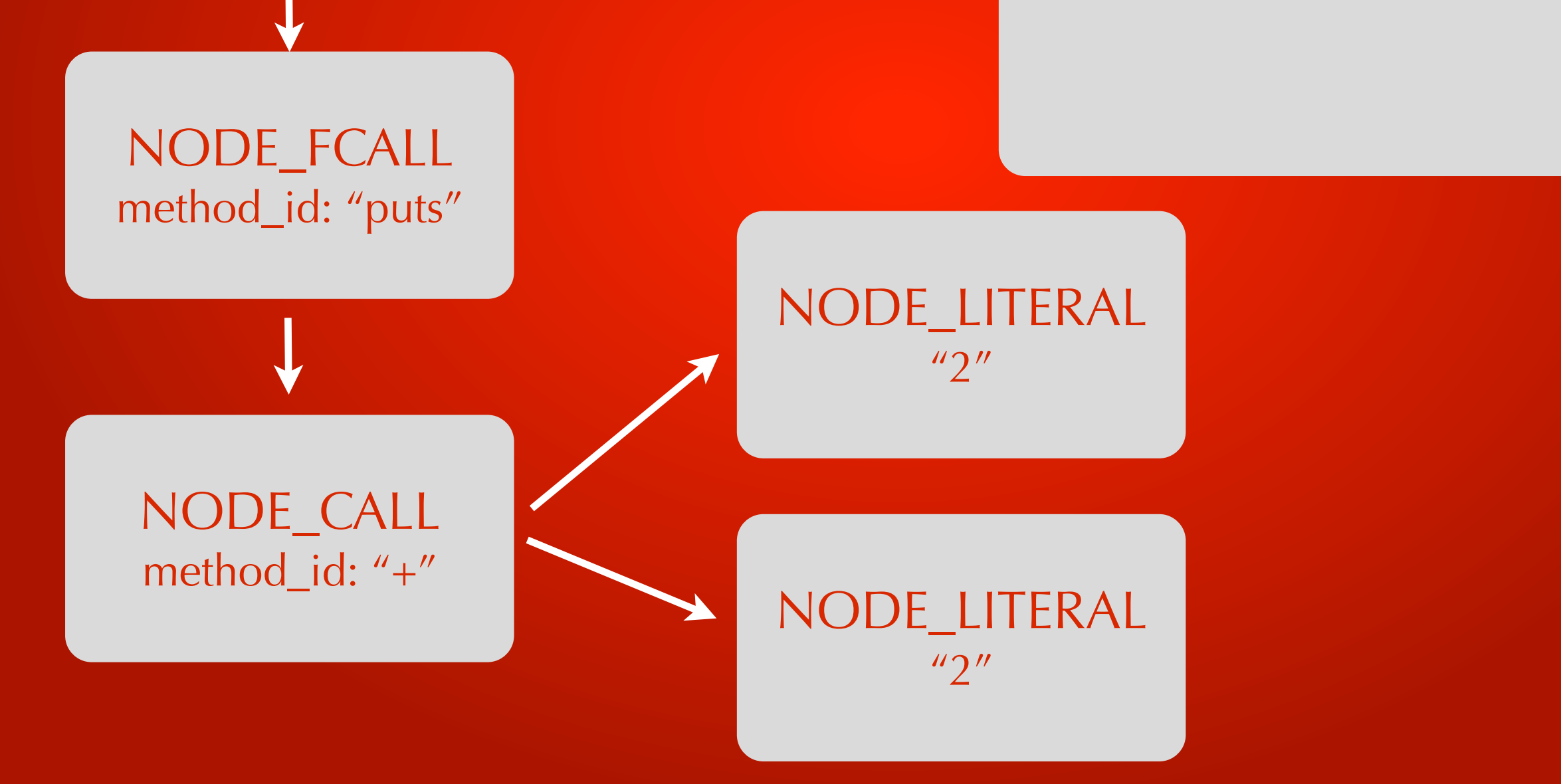

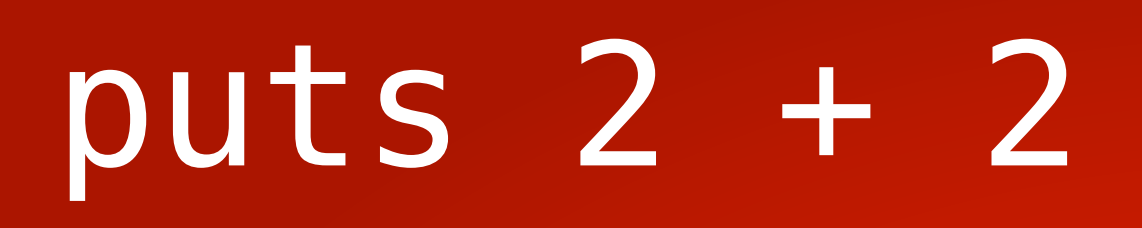

#### NODE\_SCOPE table: [ ] args: [ ]

### Instrucciones YARV putself putobject 2

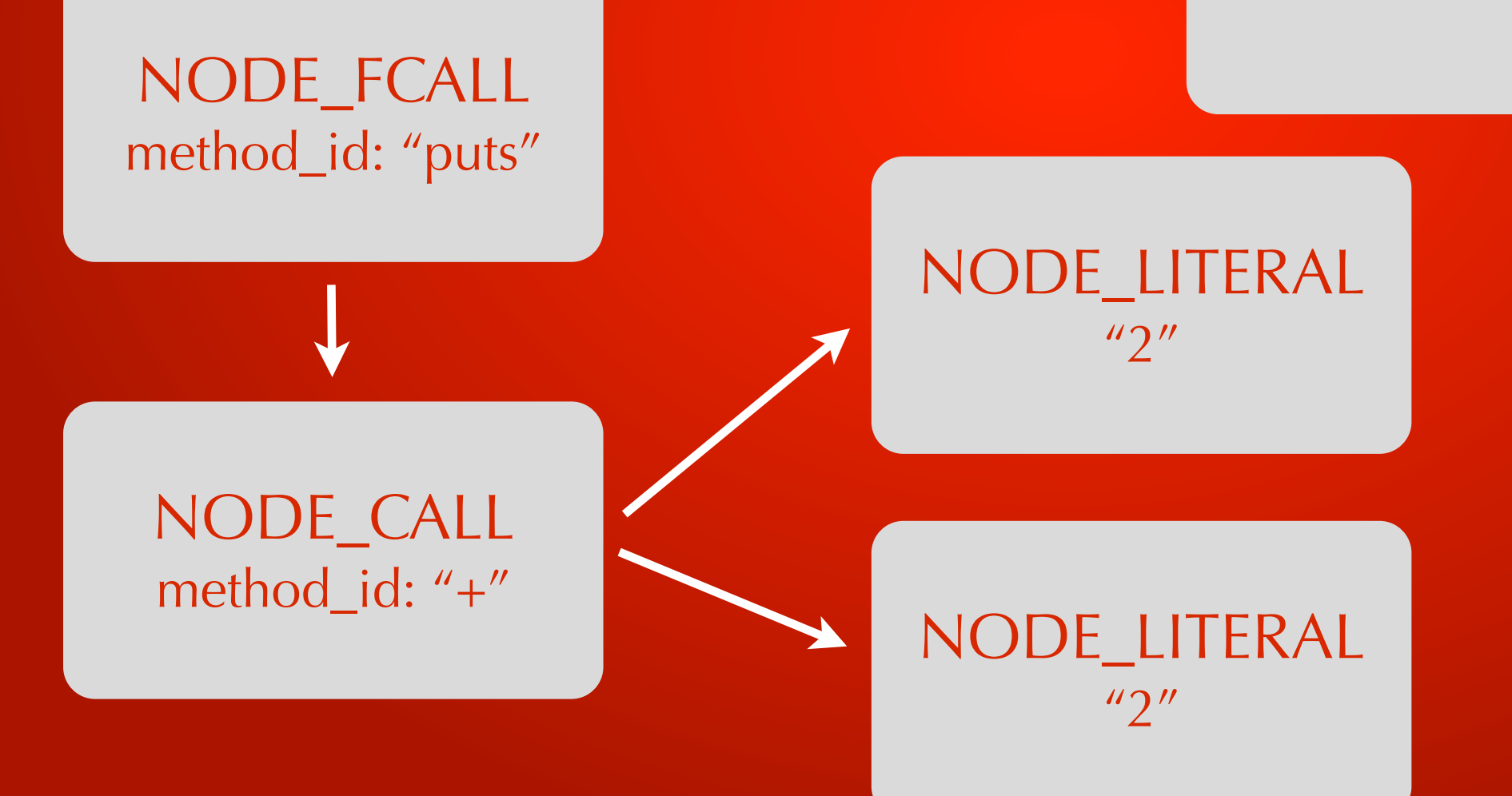

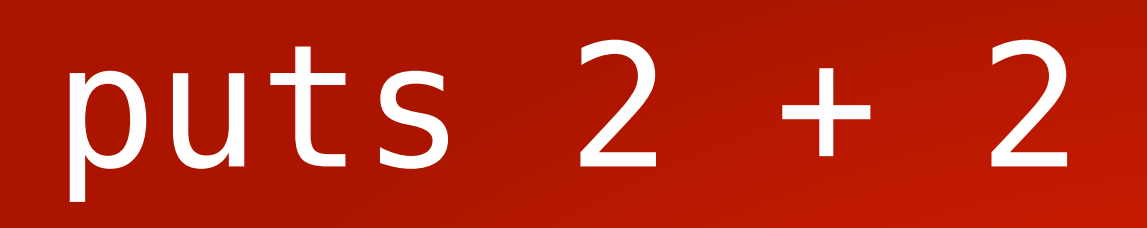

#### NODE\_SCOPE table: [ ] args: [ ]

### Instrucciones YARV putself putobject 2 putobject 2

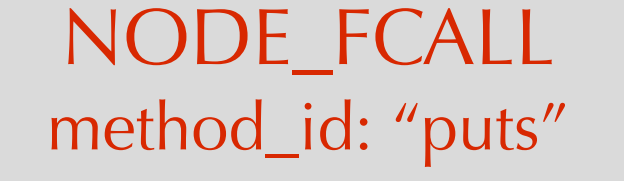

NODE\_LITERAL  $"2"$ 

#### NODE\_CALL method\_id: "+"

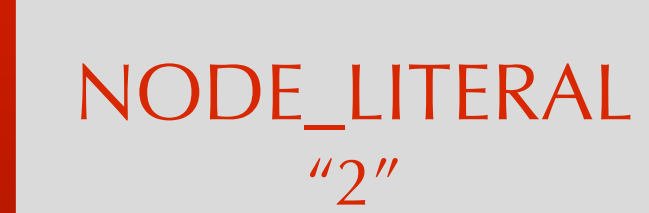

NODE\_SCOPE table: [ ] args: [ ]

NODE\_FCALL

Instrucciones YARV putself putobject 2 putobject 2 send :+, 1

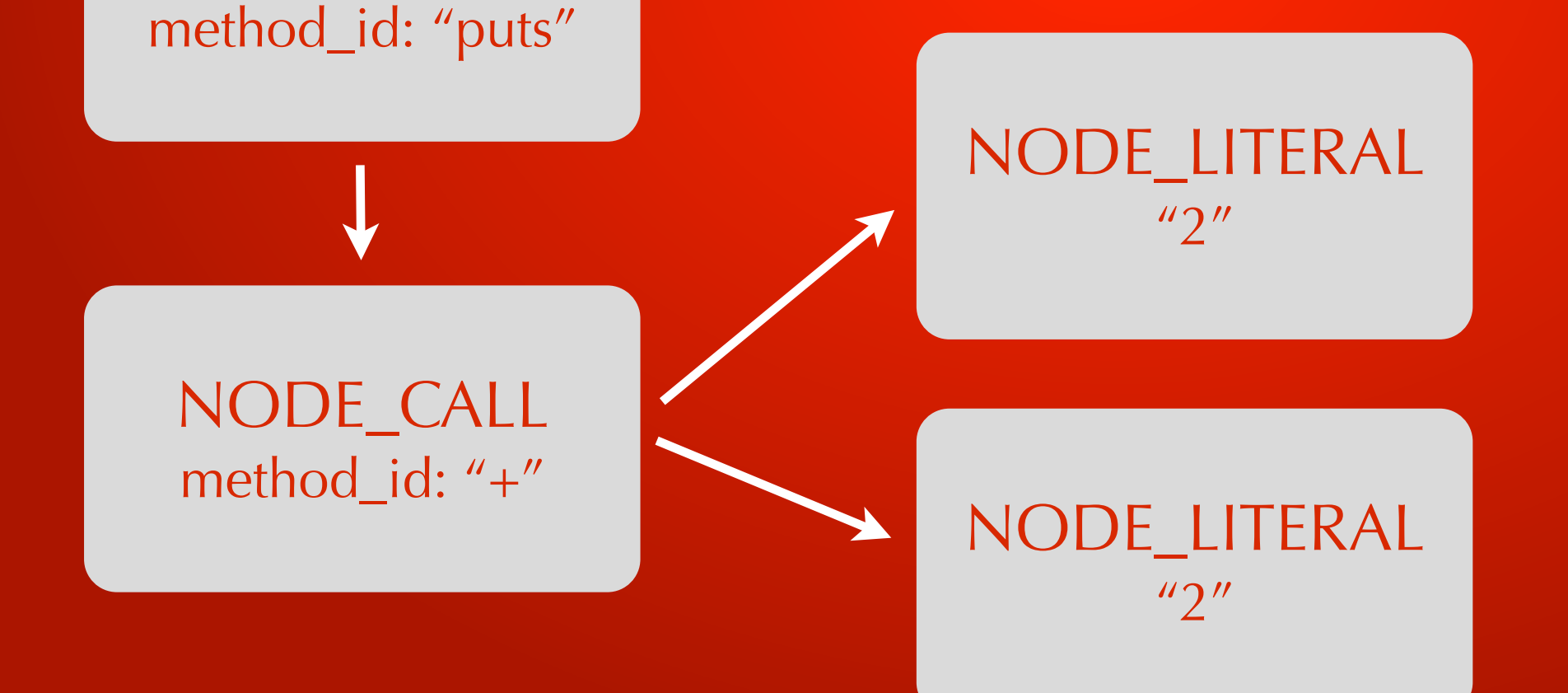

NODE\_SCOPE table: [ ] args: [ ]

NODE\_FCALL

Instrucciones YARV putself putobject 2 putobject 2 send :+, 1 send :puts, 1

method\_id: "puts"

NODE\_CALL method\_id: "+"

NODE\_LITERAL  $\eta$ "

NODE\_LITERAL

 $"2"$ 

NODE\_SCOPE table: [ ] args: [ ]

Instrucciones YARV putself putobject 2 putobject 2 opt\_plus send :puts, 1

NODE\_FCALL method\_id: "puts"

NODE\_CALL method\_id: "+"

NODE\_LITERAL

NODE\_LITERAL

 $"2"$ 

 $\eta$ "

YARV usa el AST para:

Generar codigo intermedio (YARV Instructions)

Es posible aplicar microoptimización

YARV VM orientada a Stack:

Empujar receptor, empujar argumentos , llamar a la función

### require 'ripper' require 'awesome\_print'

code = <<STR 2 + 2 **STR** 

ap RubyVM::InstructionSeque nce.compile(code).disasm

```
== disasm: 
<RubyVM::InstructionSequence:<compiled>@<com
piled>>==========
0000 trace 1
  \left( \begin{array}{c} 1 \end{array} \right)0002 putself 
0003 putobject 2
0005 putobject 2
0007 opt_plus <ic:2>
0009 send : puts, 1, nil, 8, <ic:
10015 leave 
\Rightarrow nil
```
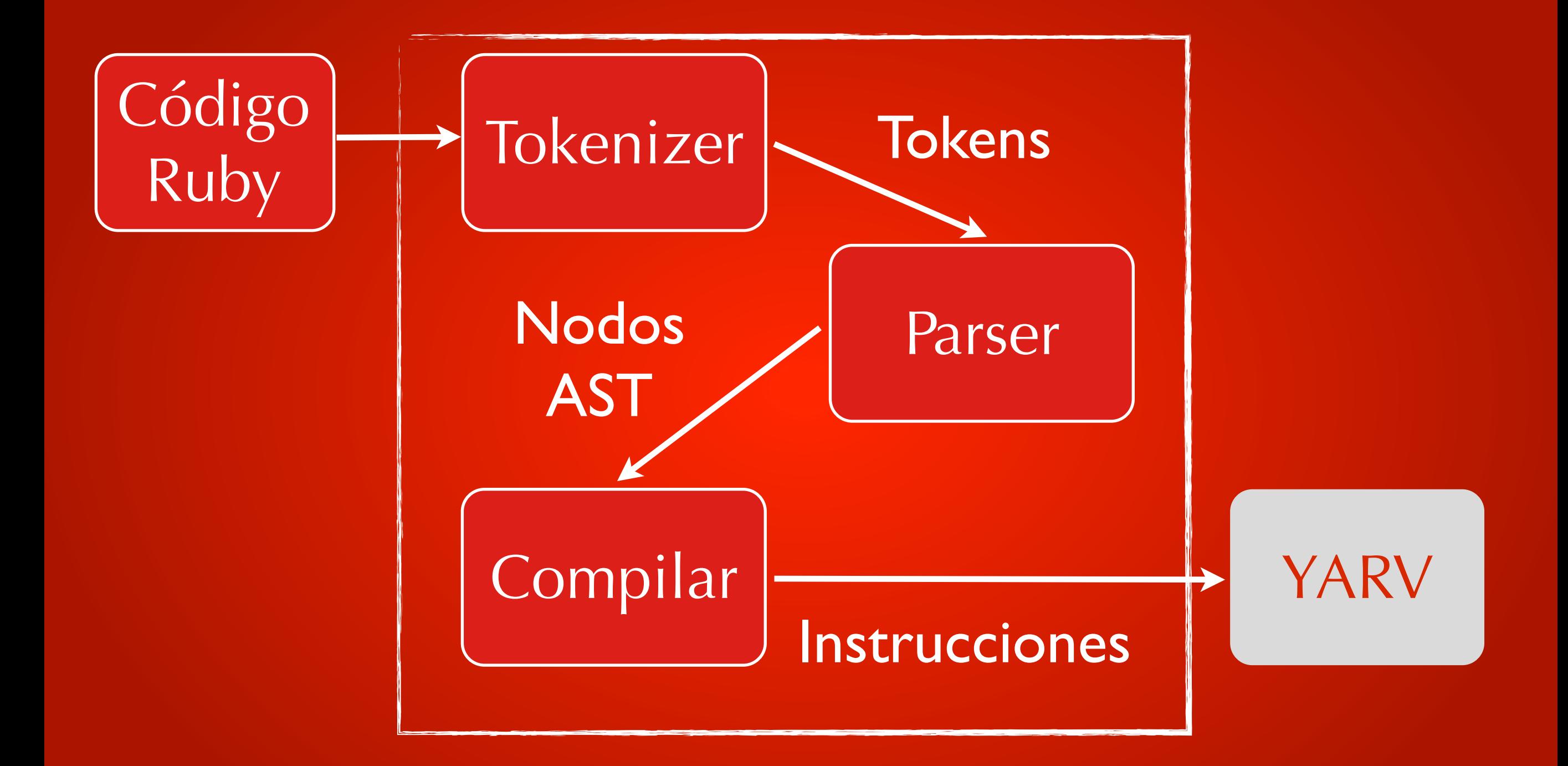

### **YARV VM orientada a stacks**

YARV usa stack interno: argumentos, valores de retorno e intermedios

Existen la estructura rb\_control\_frame\_t para almacenar el SP y el PC

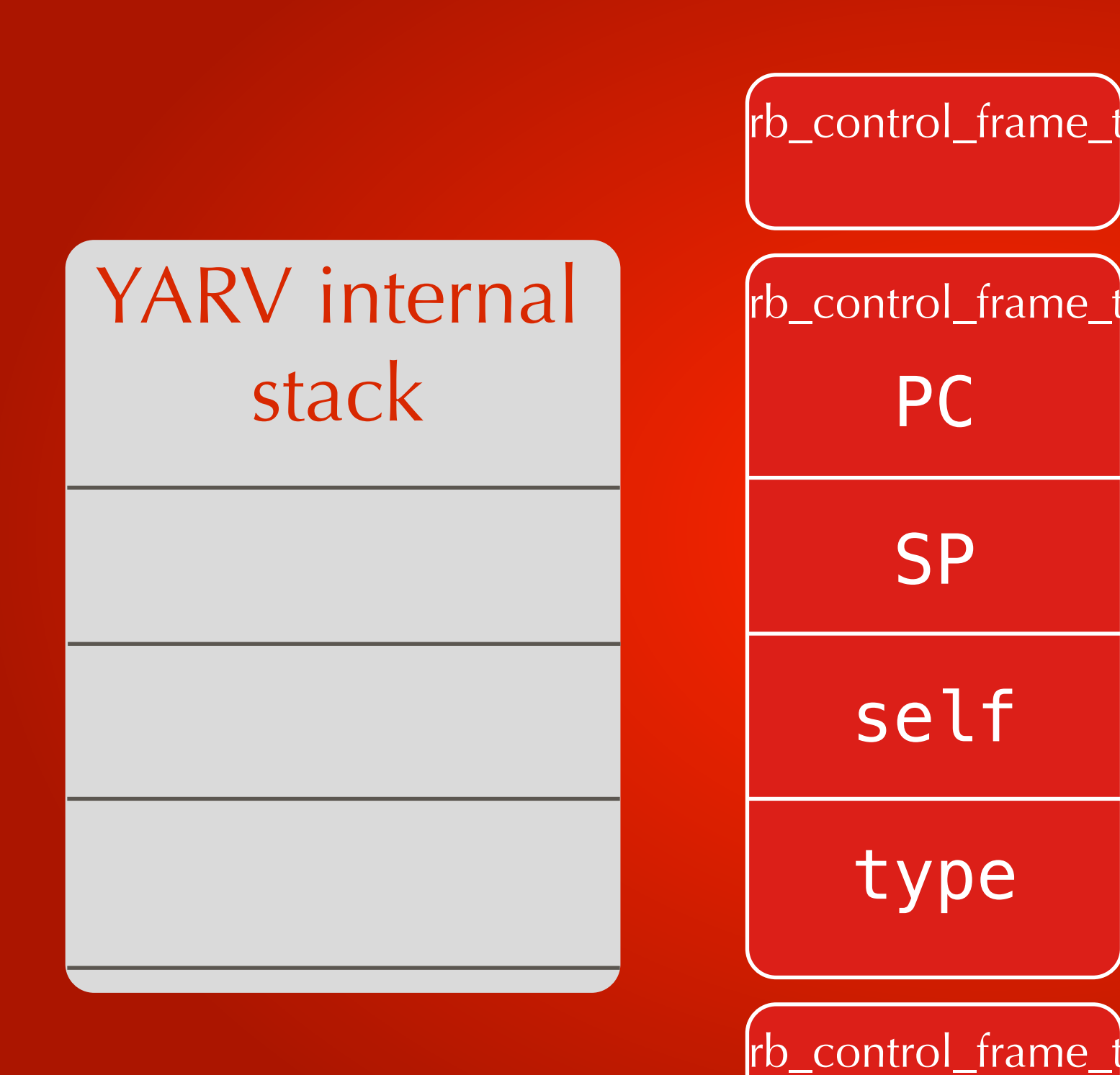

### YARV instructions

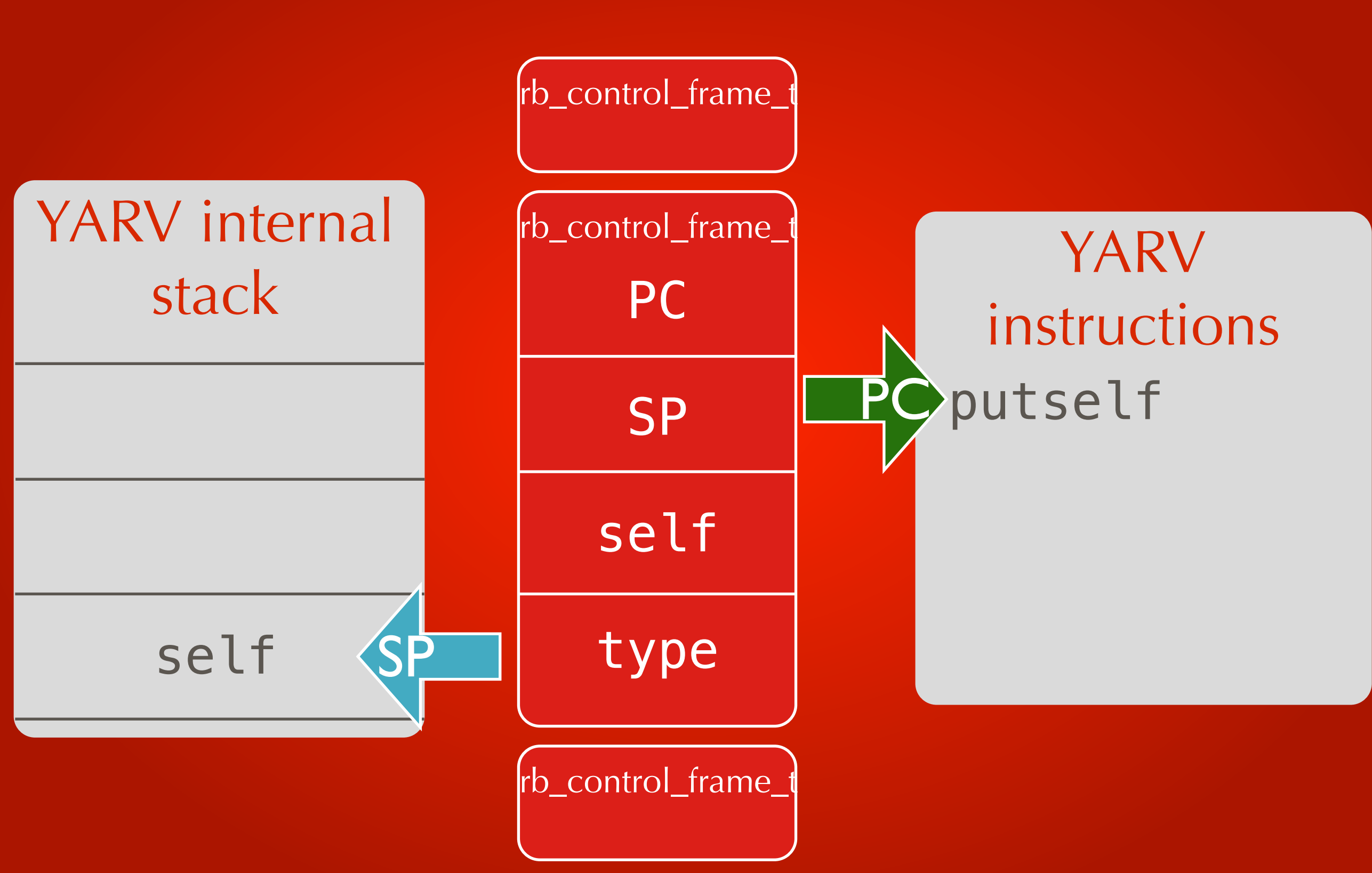

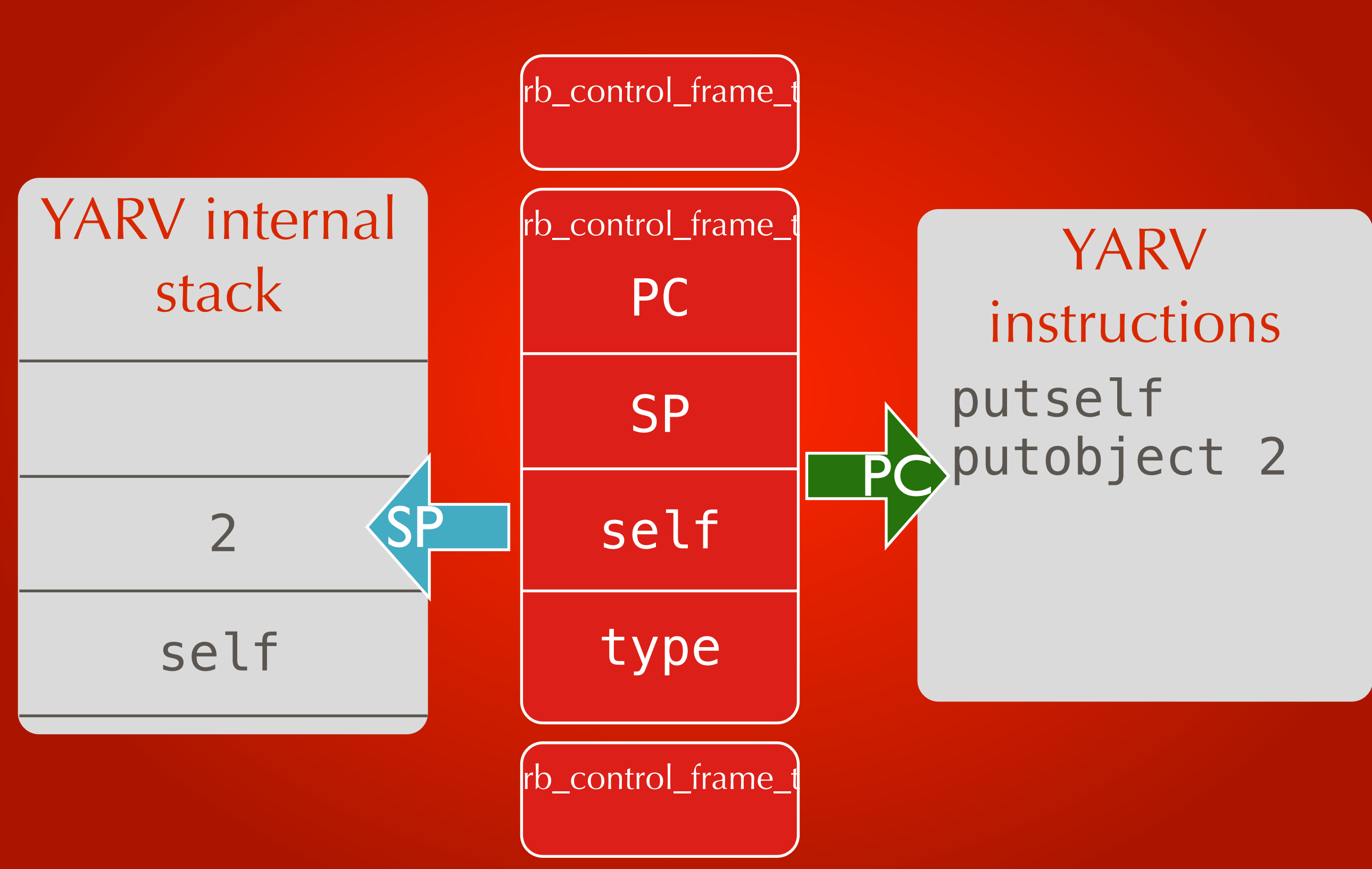

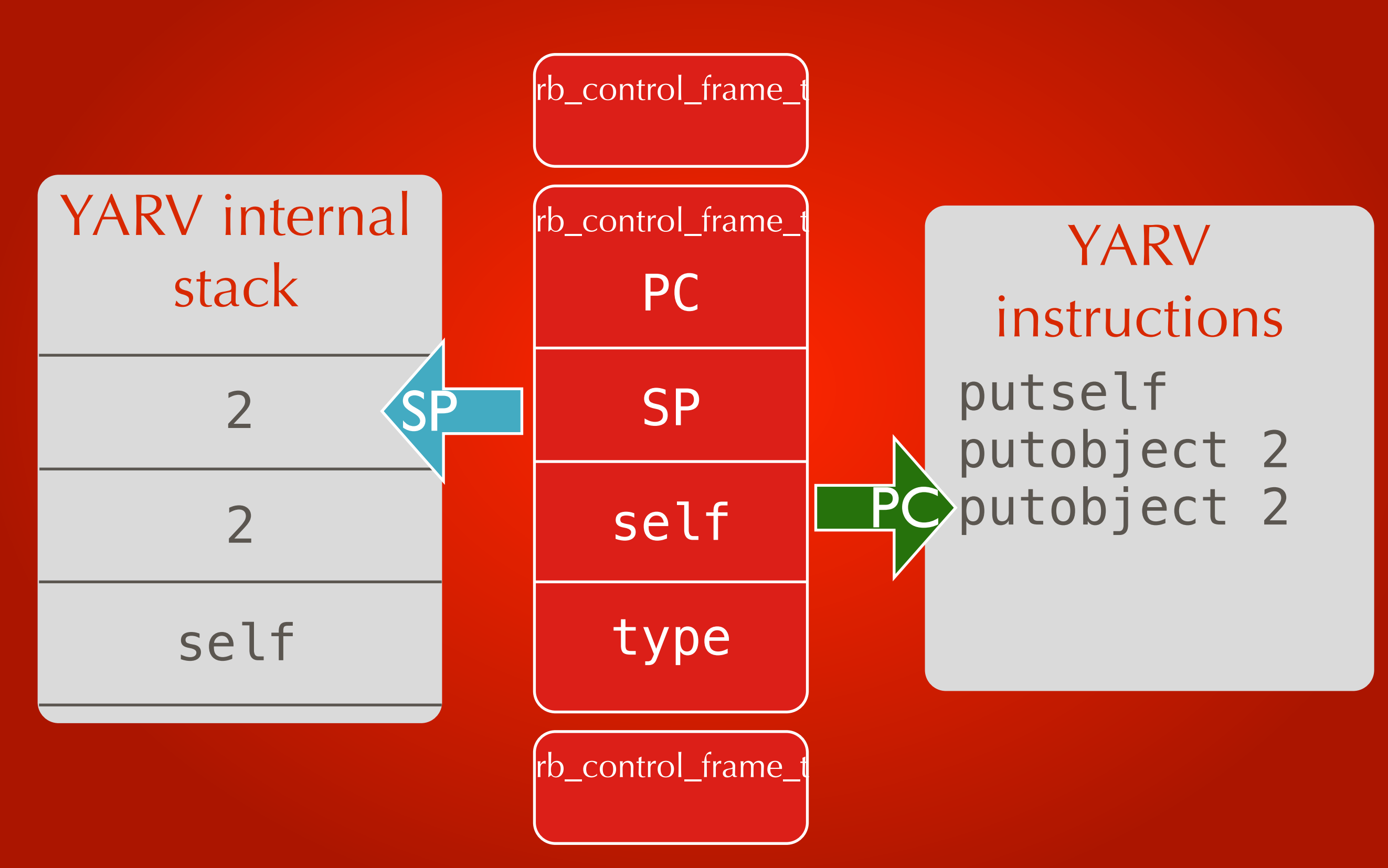

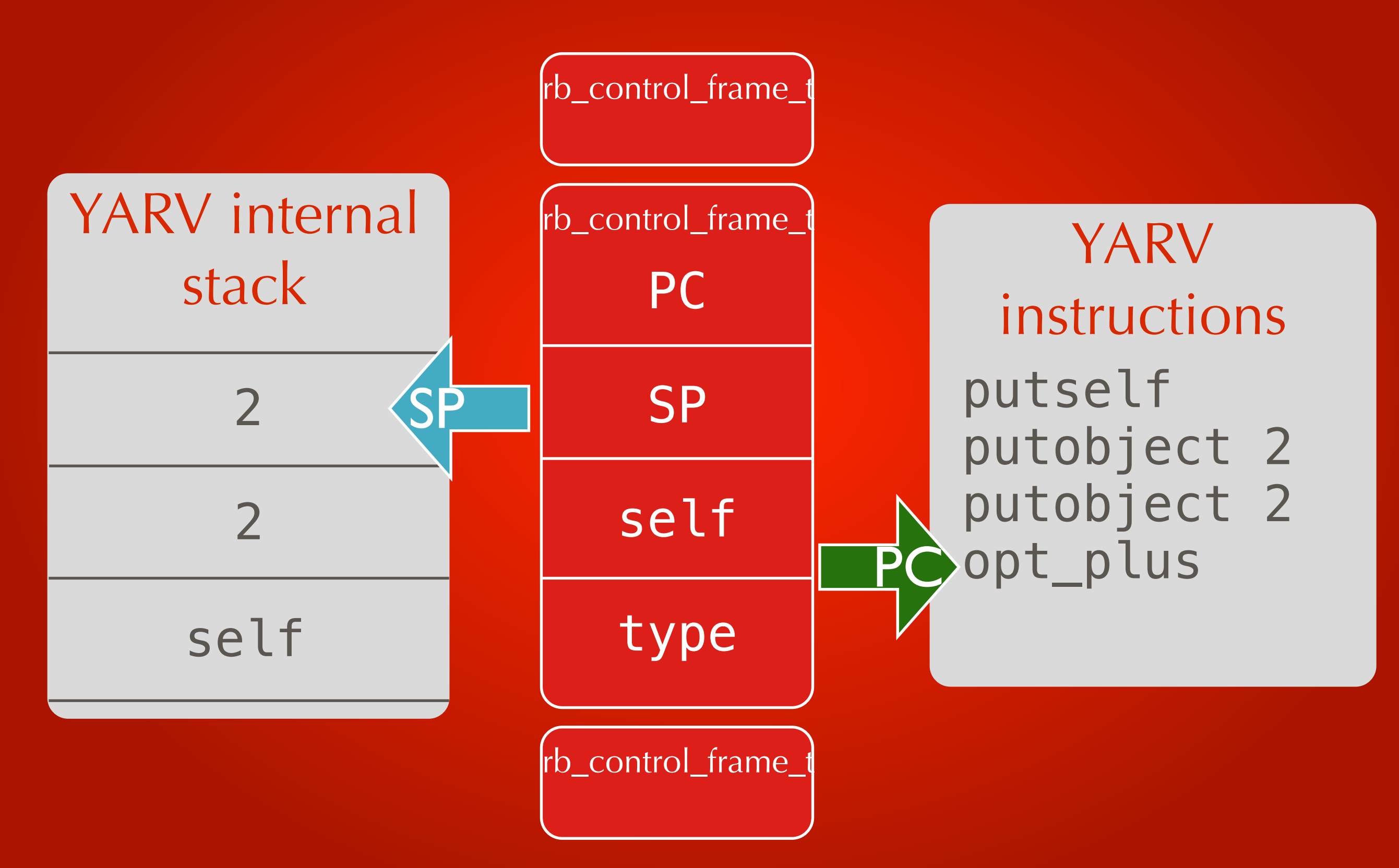

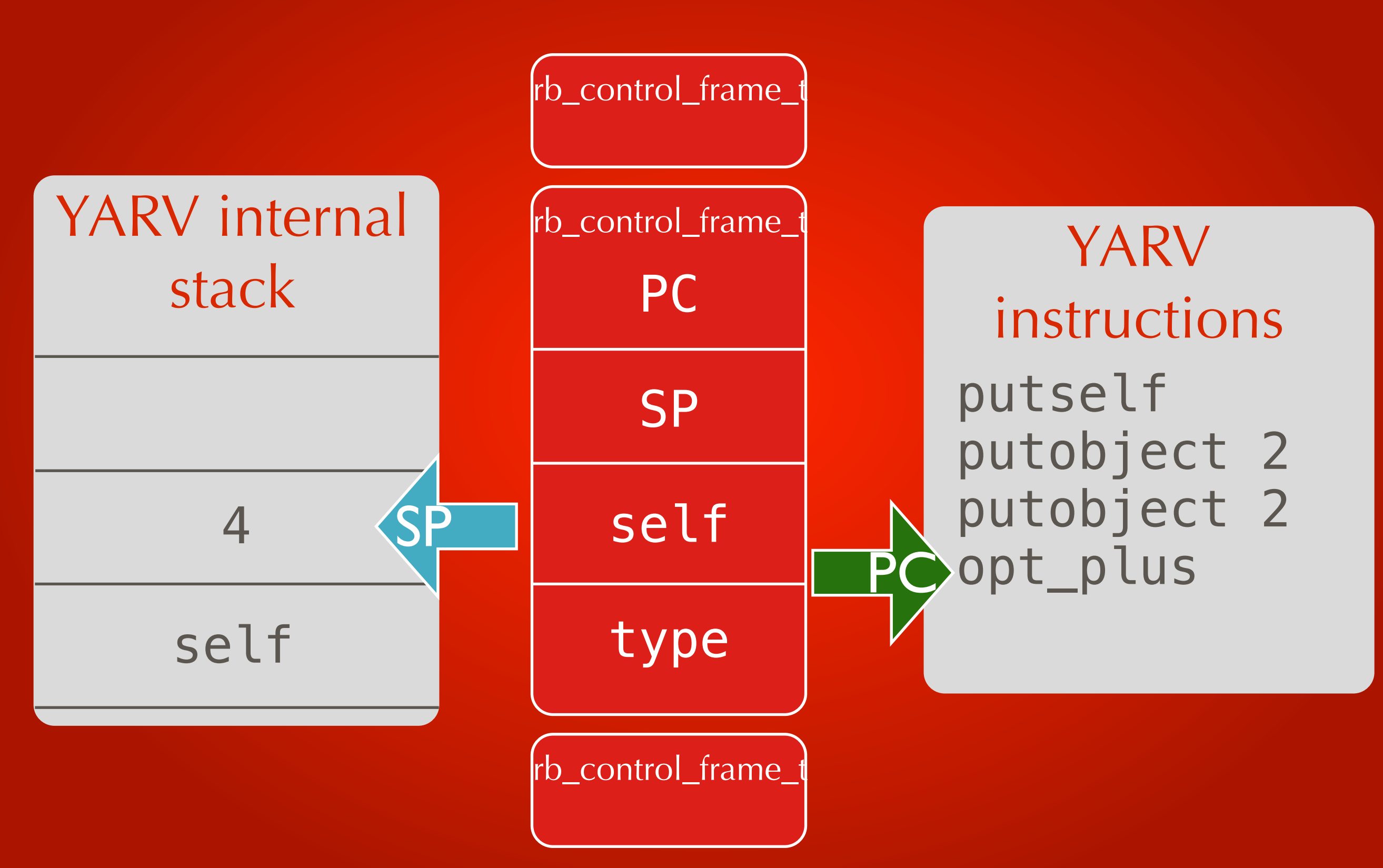

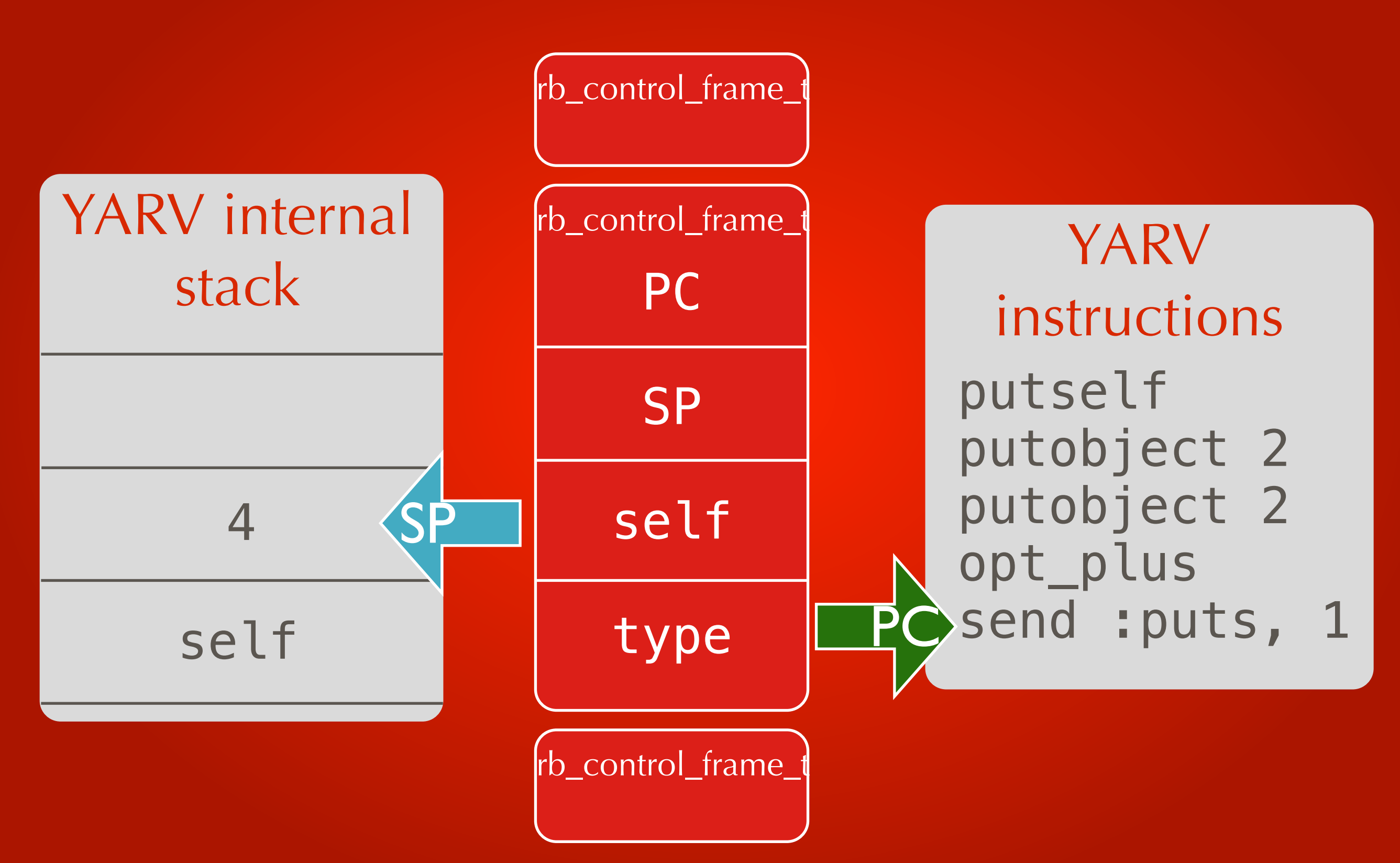

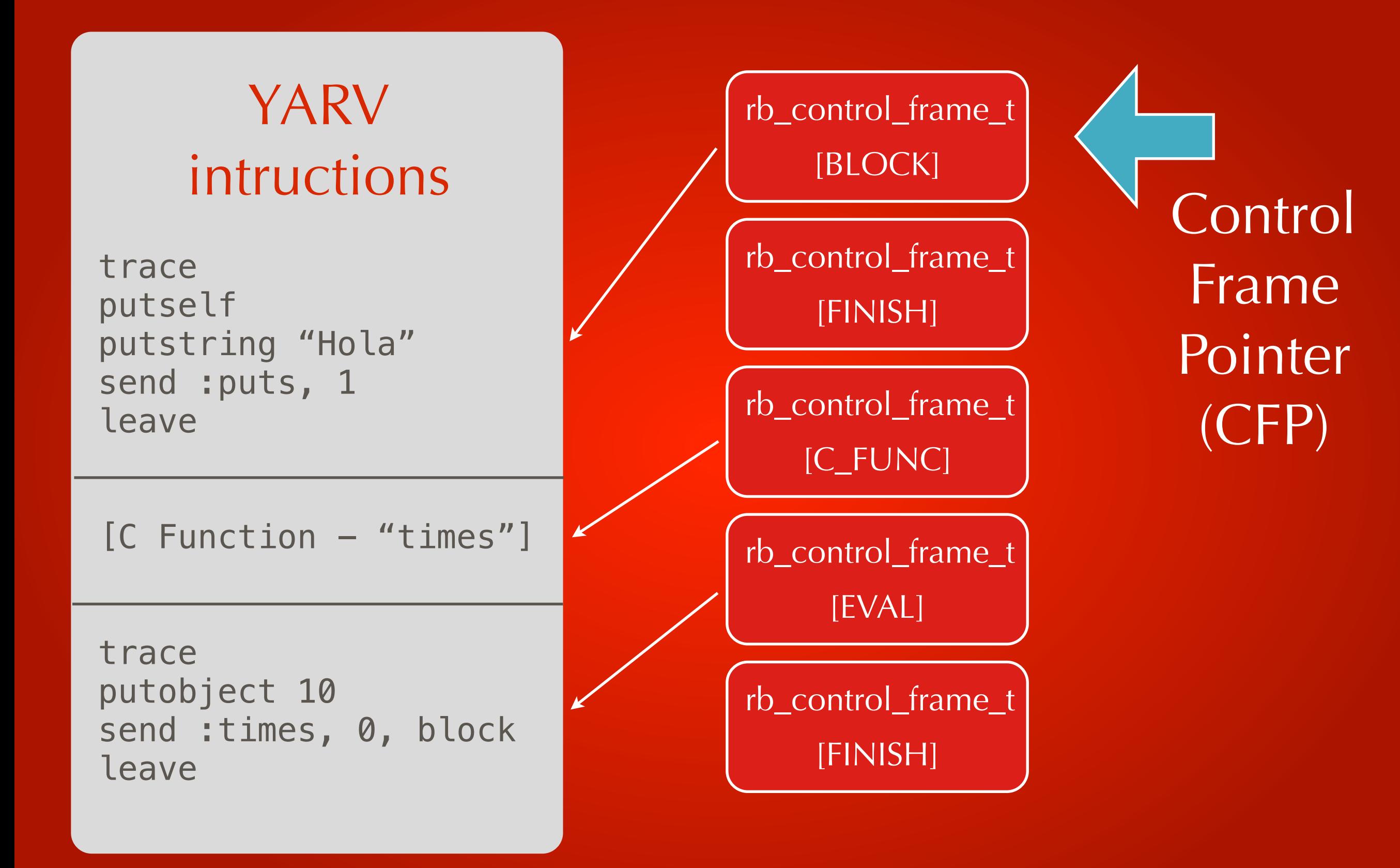

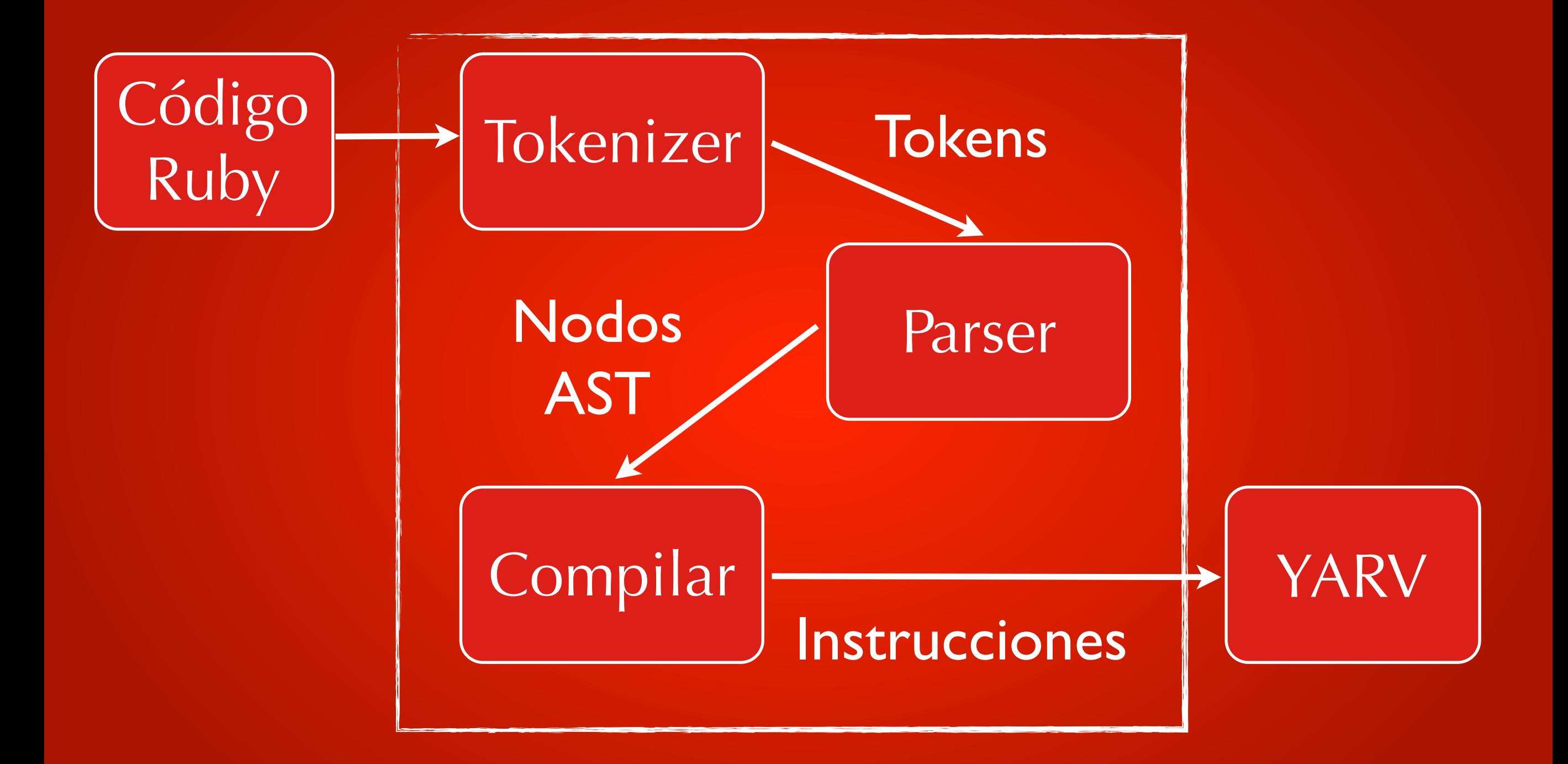

### **Nuestro código ha sido ejecutado!**

El objetivo de YARV es mejorar el tiempo de ejecución

YARV tiene un "warmup" mas lento que Ruby 1.8 pero a largo tiempo es mas rápido

Solo "rascamos" YARV ligeramente

### **Recursos** Libro "Ruby Under Microscope" [http://patshaughnessy.net/ruby](http://patshaughnessy.net/ruby-under-a-microscope)[under-a-microscope](http://patshaughnessy.net/ruby-under-a-microscope)

Blog de Pat Shaughnessy [http://](http://patshaughnessy.net/) [patshaughnessy.net/](http://patshaughnessy.net/)

Videos de RubyConf 2012 [http://](http://confreaks.com/events/rubyconf2012) [confreaks.com/events/rubyconf2012](http://confreaks.com/events/rubyconf2012) (Koichi Sasada, Aaron Patterson)

# GRACIAS!

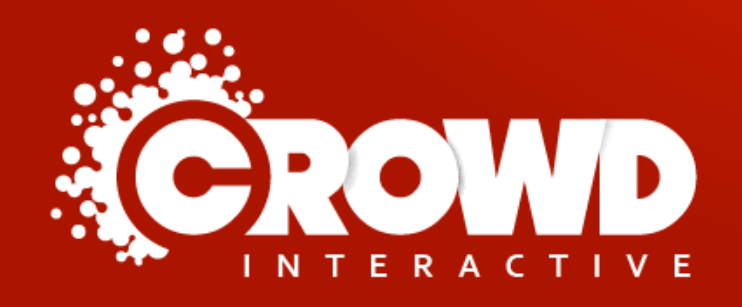

Mario Alberto Chávez @mario\_chavez

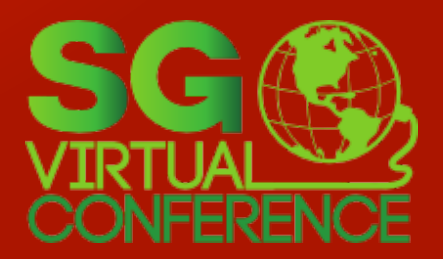

Photo: http://500px.com/photo/